# **Dns Jumper Android**

**L. Ashok Kumar,L. S. Jayashree,R. Manimegalai**

 **Embedded Android** Karim Yaghmour,2013-03-15 Embedded Android is for Developers wanting to create embedded systems based on Android and for those wanting to port Android to new hardware, or creating a custom development environment. Hackers and moders will also find this an indispensible guide to how Android works.

# *翻墙问答* 李建軍,2014-11-07 享受互联网所带来的便利,以及私隐保障,本来就如其他许多天赋权利,这已是一个人应该享有,无分国界和种族。很不幸,在中国引入互联网不久,中国就滥用很多本来应用于保护资讯安全的技术,用作阻止 人民的自己的自己,可以可以可以可以可以可以做出。 这时的可以可以可以可以可以做到了。 "可以做出的。" 他们的是可以说是他们的是可以说出的。 "可以是!!" 他们 不应再有任何言论上的钳制和封锁。 由于网络技术变化速度相当大,加上中国当局投放大量人力物力于网络封锁技术研究之上,因此,几个月前尚属最尖端的技术,几个月后已经变成明白黄花。在本书出版前,笔者再三审阅和补正相关内容,以免介绍一些过 tong , ang mangang ang panggangang , ang mangganggang ang mangganggang ang manggang , ang manggan

 Exploring Raspberry Pi Derek Molloy,2016-06-13 Expand Raspberry Pi capabilities with fundamental engineering principles Exploring Raspberry Pi is the innovators guide to bringing Raspberry Pi to life. This book favors engineering principles over a 'recipe' approach to give you the skills you need to design and build your own projects. You'll understand the fundamental principles in a way that transfers to any type of electronics, electronic modules, or external peripherals, using a learning by doing approach that caters to both beginners and experts. The book begins with basic Linux and programming skills, and helps you stock your inventory with common parts and supplies. Next, you'll learn how to make parts work together to achieve the goals of your project, no matter what type of components you use. The companion website provides a full repository that structures all of the code and scripts, along with links to video tutorials and supplementary content that takes you deeper into your project. The Raspberry Pi's most famous feature is its adaptability. It can be used for thousands of electronic applications, and using the Linux OS expands the functionality even more. This book helps you get the most from your Raspberry Pi, but it also gives you the fundamental engineering skills you need to incorporate any electronics into any project. Develop the Linux and programming skills you need to build basic applications Build your inventory of parts so you can always make it work Understand interfacing, controlling, and communicating with almost any component Explore advanced applications with video, audio, real-world interactions, and more Be free to adapt and create with Exploring Raspberry Pi.

#### **Day One Junos QoS for IOS Engineers** Venkatesh Krishnan,2012-10-24

 **Exploring Arduino** Jeremy Blum,2019-10-24 The bestselling beginner Arduino guide, updated with new projects! Exploring Arduino makes electrical engineering and embedded software accessible. Learn step by step everything you need to know about electrical engineering, programming, and human-computer interaction through a series of increasingly complex projects. Arduino guru Jeremy Blum walks you through each build, providing code snippets and schematics that will remain useful for future projects. Projects are accompanied by downloadable source code, tips and tricks, and video tutorials to help you master Arduino. You'll gain the skills you need to develop your own microcontroller projects! This new 2nd edition has been updated to cover the rapidly-expanding Arduino ecosystem, and includes new full-color graphics for easier reference. Servo motors and stepper motors are covered in richer detail, and you'll find more excerpts about technical details behind the topics covered in the book. Wireless

connectivity and the Internet-of-Things are now more prominently featured in the advanced projects to reflect Arduino's growing capabilities. You'll learn how Arduino compares to its competition, and how to determine which board is right for your project. If you're ready to start creating, this book is your ultimate guide! Get up to date on the evolving Arduino hardware, software, and capabilities Build projects that interface with other devices—wirelessly! Learn the basics of electrical engineering and programming Access downloadable materials and source code for every project Whether you're a first-timer just starting out in electronics, or a pro looking to mock-up more complex builds, Arduino is a fantastic tool for building a variety of devices. This book offers a comprehensive tour of the hardware itself, plus in-depth introduction to the various peripherals, tools, and techniques used to turn your little Arduino device into something useful, artistic, and educational. Exploring Arduino is your roadmap to adventure—start your journey today!

 **Complete A+ Guide to IT Hardware and Software** Cheryl A. Schmidt,2019-07-26 Master IT hardware and software installation, configuration, repair, maintenance, and troubleshooting and fully prepare for the CompTIA® A+ Core 1 (220-1001) and Core 2 (220-1002) exams. This is your all-in-one, real-world, full-color guide to connecting, managing, and troubleshooting modern devices and systems in authentic IT scenarios. Its thorough instruction built on the CompTIA A+ Core 1 (220-1001) and Core 2 (220-1002) exam objectives includes coverage of Windows 10, Mac, Linux, Chrome OS, Android, iOS, cloud-based software, mobile and IoT devices, security, Active Directory, scripting, and other modern techniques and best practices for IT management. Award-winning instructor Cheryl Schmidt also addresses widely-used legacy technologies—making this the definitive resource for mastering the tools and technologies you'll encounter in real IT and business environments. Schmidt's emphasis on both technical and soft skills will help you rapidly become a well-qualified, professional, and customer-friendly technician. LEARN MORE QUICKLY AND THOROUGHLY WITH THESE STUDY AND REVIEW TOOLS: Learning Objectives and chapter opening lists of CompTIA A+ Certification Exam Objectives make sure you know exactly what you'll be learning, and you cover all you need to know Hundreds of photos, figures, and tables present information in a visually compelling full-color design Practical Tech Tips provide real-world IT tech support knowledge Soft Skills best-practice advice and teambuilding activities in every chapter cover key tools and skills for becoming a professional, customer-friendly technician Review Questions—including true/false, multiple choice, matching, fill-in-the-blank, and open-ended questions—carefully assess your knowledge of each learning objective Thought-provoking activities help students apply and reinforce chapter content, and allow instructors to "flip" the classroom if they choose Key Terms identify exam words and phrases associated with each topic Detailed Glossary clearly defines every key term Dozens of Critical Thinking Activities take you beyond the facts to deeper understanding Chapter Summaries recap key concepts for more efficient studying Certification Exam Tips provide insight into the certification exam and preparation process

 *Intel Galileo and Intel Galileo Gen 2* Manoel Ramon,2014-12-31 Intel® Galileo and Intel® Galileo Gen 2: API Features and Arduino Projects for Linux Programmers provides detailed information about Intel® Galileo and Intel® Galileo Gen 2 boards for all software developers interested in Arduino and the Linux platform. The book covers the new Arduino APIs and is an introduction for developers on natively using Linux. Author Manoel Carlos Ramon is a member of the Intel Galileo development team; in this book he draws on his practical experience in working on the Galileo project as he shares the team's findings, problems, fixes, workarounds, and techniques with the open source community. His areas of expertise are wide-ranging, including Linux-embedded kernel and device drivers, C/C++, Java, OpenGL, Assembler, Android NDK/SDK/ADK, and 2G/3G/4G modem integration. He has more than 17 years of experience in research and development of mobile devices and embedded circuits. His personal blog about programming is BytesThink (www.bytesthink.com).

 **Exploring BeagleBone** Derek Molloy,2014-12-05 In-depth instruction and practical techniques for building with the BeagleBone embedded Linux platform Exploring BeagleBone is a hands-on guide to bringing gadgets, gizmos, and robots to life using the popular BeagleBone embedded Linux platform. Comprehensive content and deep detail provide more than just a BeagleBone instruction manual—you'll also learn the underlying engineering techniques that will allow you to create your own projects. The book begins with a foundational primer on essential skills, and then gradually moves into communication, control, and advanced applications using C/C++, allowing you to learn at your own pace. In addition, the book's companion website features instructional videos, source code, discussion forums, and more, to ensure that you have everything you need. The BeagleBone's small size, high performance, low cost, and extreme adaptability have made it a favorite development platform, and the Linux software base allows for complex yet flexible functionality. The BeagleBone has applications in smart buildings, robot control, environmental sensing, to name a few; and, expansion boards and peripherals dramatically increase the possibilities. Exploring BeagleBone provides a reader-friendly guide to the device, including a crash course in computer engineering. While following step by step, you can: Get up to speed on embedded Linux, electronics, and programming Master interfacing electronic circuits, buses and modules, with practical examples Explore the Internet-connected BeagleBone and the BeagleBone with a display Apply the BeagleBone to sensing applications, including video and sound Explore the BeagleBone's Programmable Real-Time Controllers Hands-on learning helps ensure that your new skills stay with you, allowing you to design with electronics, modules, or peripherals even beyond the BeagleBone. Insightful guidance and online peer support help you transition from beginner to expert as you master the techniques presented in Exploring BeagleBone, the practical handbook for the popular computing platform.

 **Raspberry Pi Hacks** Ruth Suehle,Tom Callaway,2013-12-09 With more than 60 practical and creative hacks, this book helps you turn Raspberry Pi into the centerpiece of some cool electronics projects. Want to create a controller for a camera or a robot? Set up Linux distributions for media centers or PBX phone systems? That's just the beginning of what you'll find inside Raspberry Pi Hacks. If you're looking to build either a software or hardware project with more computing power than Arduino alone can provide, Raspberry Pi is just the ticket. And the hacks in this book will give you lots of great ideas. Use configuration hacks to get more out of your Pi Build your own

web server or remote print server Take the Pi outdoors to monitor your garden or control holiday lights Connect with SETI or construct an awesome Halloween costume Hack the Pi's Linux OS to support more complex projects Decode audio/video formats or make your own music player Achieve a low-weight payload for aerial photography Build a Pi computer cluster or a solar-powered lab

 *Schneier on Security* Bruce Schneier,2009-03-16 Presenting invaluable advice from the world?s most famous computer security expert, this intensely readable collection features some of the most insightful and informative coverage of the strengths and weaknesses of computer security and the price people pay -- figuratively and literally -- when security fails. Discussing the issues surrounding things such as airplanes, passports, voting machines, ID cards, cameras, passwords, Internet banking, sporting events, computers, and castles, this book is a must-read for anyone who values security at any level -- business, technical, or personal.

 Modern Embedded Computing Peter Barry,Patrick Crowley,2012-01-27 Modern embedded systems are used for connected, media-rich, and highly integrated handheld devices such as mobile phones, digital cameras, and MP3 players. This book provides an understanding of the platform architecture of modern embedded computing systems that drive mobile devices.

 **Game Physics Cookbook** Gabor Szauer,2017-03-24 Discover over 100 easy-to-follow recipes to help you implement efficient game physics and collision detection in your games About This Book Get a comprehensive coverage of techniques to create high performance collision detection in games Learn the core mathematics concepts and physics involved in depicting collision detection for your games Get a hands-on experience of building a rigid body physics engine Who This Book Is For This book is for beginner to intermediate game developers. You don't need to have a formal education in games—you can be a hobbyist or indie developer who started making games with Unity 3D. What You Will Learn Implement fundamental maths so you can develop solid game physics Use matrices to encode linear transformations Know how to check geometric primitives for collisions Build a Physics engine that can create realistic rigid body behavior Understand advanced techniques, including the Separating Axis Theorem Create physically accurate collision reactions Explore spatial partitioning as an acceleration structure for collisions Resolve rigid body collisions between primitive shapes In Detail Physics is really important for game programmers who want to add realism and functionality to their games. Collision detection in particular is a problem that affects all game developers, regardless of the platform, engine, or toolkit they use. This book will teach you the concepts and formulas behind collision detection. You will also be taught how to build a simple physics engine, where Rigid Body physics is the main focus, and learn about intersection algorithms for primitive shapes. You'll begin by building a strong foundation in mathematics that will be used throughout the book. We'll guide you through implementing 2D and 3D primitives and show you how to perform effective collision tests for them. We then pivot to one of the harder areas of game development—collision detection and resolution. Further on, you will learn what a Physics engine is, how to set up a game window, and how to implement rendering. We'll explore advanced physics topics such as constraint solving. You'll also find out how to implement a rudimentary physics

engine, which you can use to build an Angry Birds type of game or a more advanced game. By the end of the book, you will have implemented all primitive and some advanced collision tests, and you will be able to read on geometry and linear Algebra formulas to take forward to your own games! Style and approach Gain the necessary skills needed to build a Physics engine for your games through practical recipes, in an easy-to-read manner. Every topic explained in the book has clear, easy to understand code accompanying it.

 **The Car Hacker's Handbook** Craig Smith,2016-03-01 Modern cars are more computerized than ever. Infotainment and navigation systems, Wi-Fi, automatic software updates, and other innovations aim to make driving more convenient. But vehicle technologies haven't kept pace with today's more hostile security environment, leaving millions vulnerable to attack. The Car Hacker's Handbook will give you a deeper understanding of the computer systems and embedded software in modern vehicles. It begins by examining vulnerabilities and providing detailed explanations of communications over the CAN bus and between devices and systems. Then, once you have an understanding of a vehicle's communication network, you'll learn how to intercept data and perform specific hacks to track vehicles, unlock doors, glitch engines, flood communication, and more. With a focus on low-cost, open source hacking tools such as Metasploit, Wireshark, Kayak, can-utils, and ChipWhisperer, The Car Hacker's Handbook will show you how to: –Build an accurate threat model for your vehicle –Reverse engineer the CAN bus to fake engine signals –Exploit vulnerabilities in diagnostic and data-logging systems –Hack the ECU and other firmware and embedded systems –Feed exploits through infotainment and vehicle-to-vehicle communication systems –Override factory settings with performance-tuning techniques –Build physical and virtual test benches to try out exploits safely If you're curious about automotive security and have the urge to hack a two-ton computer, make The Car Hacker's Handbook your first stop.

 Internet of Things with Arduino Blueprints Pradeeka Seneviratne,2015-10-27 Develop interactive Arduino-based Internet projects with Ethernet and WiFi About This Book Build Internet-based Arduino devices to make your home feel more secure Learn how to connect various sensors and actuators to the Arduino and access data from Internet A project-based guide filled with schematics and wiring diagrams to help you build projects incrementally Who This Book Is For This book is intended for those who want to learn more about Arduino and make Internet-based interactive projects with Arduino. If you are an experienced software developer who understands the basics of electronics, then you can quickly learn how to build the Arduino projects explained in this book. What You Will Learn Make a powerful Internet controlled relay with an embedded web server to monitor and control your home electrical appliances Build a portable Wi-Fi signal strength sensor to give haptic feedback about signal strength to the user Measure water flow speed and volume with liquid flow sensors and record real-time readings Secure your home with motion-activated Arduino security cameras and upload images to the cloud Implement real-time data logging of a solar panel voltage with Arduino cloud connectors Track locations with GPS and upload location data to the cloud Control a garage door light with your Twitter feed Control infrared enabled devices with IR remote and Arduino In Detail Arduino is a small single-chip computer board that can be used for a wide variety of

creative hardware projects. The hardware consists of a simple microcontroller, board, and chipset. It comes with a Java-based IDE to allow creators to program the board. Arduino is the ideal open hardware platform for experimenting with the world of the Internet of Things. This credit card sized Arduino board can be used via the Internet to make more useful and interactive Internet of things projects. Internet of Things with Arduino Blueprints is a project-based book that begins with projects based on IoT and cloud computing concepts. This book covers up to eight projects that will allow devices to communicate with each other, access information over the Internet, store and retrieve data, and interact with users—creating smart, pervasive, and always-connected environments. It explains how wired and wireless Internet connections can be used with projects and the use of various sensors and actuators. The main aim of this book is to teach you how Arduino can be used for Internetrelated projects so that users are able to control actuators, gather data from various kinds of sensors, and send and receive data wirelessly across HTTP and TCP protocols. Finally, you can use these projects as blueprints for many other IoT projects and put them to good use. By the end of the book, you will be an expert in the use of IoT with Arduino to develop a set of projects that can relate very well to IoT applications in the real world. Style and approach Every chapter in this book clearly explains how to assemble components through easy-to-follow steps on while laying out important concepts, code snippets, and expected output results so that you can easily end up with a successful project where you can also enhance or modify the project according to your requirements.

 Raspberry Pi User Guide Eben Upton,Gareth Halfacree,2016-08-29 Learn the Raspberry Pi 3 from the experts! Raspberry Pi User Guide, 4th Edition is the unofficial official guide to everything Raspberry Pi 3. Written by the Pi's creator and a leading Pi guru, this book goes straight to the source to bring you the ultimate Raspberry Pi 3 manual. This new fourth edition has been updated to cover the Raspberry Pi 3 board and software, with detailed discussion on its wide array of configurations, languages, and applications. You'll learn how to take full advantage of the mighty Pi's full capabilities, and then expand those capabilities even more with add-on technologies. You'll write productivity and multimedia programs, and learn flexible programming languages that allow you to shape your Raspberry Pi into whatever you want it to be. If you're ready to jump right in, this book gets you started with clear, step-by-step instruction from software installation to system customization. The Raspberry Pi's tremendous popularity has spawned an entire industry of add-ons, parts, hacks, ideas, and inventions. The movement is growing, and pushing the boundaries of possibility along with it—are you ready to be a part of it? This book is your ideal companion for claiming your piece of the Pi. Get all set up with software, and connect to other devices Understand Linux System Admin nomenclature and conventions Write your own programs using Python and Scratch Extend the Pi's capabilities with add-ons like Wi-Fi dongles, a touch screen, and more The credit-card sized Raspberry Pi has become a global phenomenon. Created by the Raspberry Pi Foundation to get kids interested in programming, this tiny computer kick-started a movement of tinkerers, thinkers, experimenters, and inventors. Where will your Raspberry Pi 3 take you? The Raspberry Pi User Guide, 3rd Edition is your ultimate roadmap to discovery.

 **OET Nursing** Cambridge Boxhill Cambridge Boxhill Language Assessment,2018-08-17 From the makers of OET.Test and build your English skills with this official OET Nursing resource. This Practice Test Book includes:\* Three OET practice tests with answer keys\* An overview of OET and how the test is scored\* The Test-Taker's Information Guide\* Key assessment criteria\* Useful language information.\*\*\*Want to buy both print and kindle versions?\*\*\*Buy the print book from Amazon.com and you will be given the option to purchase the kindle book at a heavily discounted price.

 *Lectures on Antitrust Economics* Michael D. Whinston,2008-01-25 Antitrust law regulates economic activity but differs in its operation from what is traditionally considered regulation. Where regulation is often industryspecific and involves the direct setting of prices, product characteristics, or entry, antitrust law focuses more broadly on maintaining certain basic rules of competition. In these lectures Michael Whinston offers an accessible and lucid account of the economics behind antitrust law, looking at some of the most recent developments in antitrust economics and highlighting areas that require further research. He focuses on three areas: price fixing, in which competitors agree to restrict output or raise price; horizontal mergers, in which competitors agree to merge their operations; and exclusionary vertical contracts, in which a competitor seeks to exclude a rival. Antitrust commentators widely regard the prohibition on price fixing as the most settled and economically sound area of antitrust. Whinston's discussion seeks to unsettle this view, suggesting that some fundamental issues in this area are, in fact, not well understood. In his discussion of horizontal mergers, Whinston describes the substantial advances in recent theoretical and empirical work and suggests fruitful directions for further research. The complex area of exclusionary vertical contracts is perhaps the most controversial in antitrust. The influential Chicago School cast doubt on arguments that vertical contracts could be profitably used to exclude rivals. Recent theoretical work, to which Whinston has made important contributions, instead shows that such contracts can be profitable tools for exclusion. Whinston's discussion sheds light on the controversy in this area and the nature of those recent theoretical contributions. Sponsored by the Universidad Torcuato Di Tella

 **Proceedings of International Conference on Artificial Intelligence, Smart Grid and Smart City Applications** L. Ashok Kumar,L. S. Jayashree,R. Manimegalai,2020-03-12 Due to the complexity, and heterogeneity of the smart grid and the high volume of information to be processed, artificial intelligence techniques and computational intelligence appear to be some of the enabling technologies for its future development and success. The theme of the book is "Making pathway for the grid of future" with the emphasis on trends in Smart Grid, renewable interconnection issues, planning-operation-control and reliability of grid, real time monitoring and protection, market, distributed generation and power distribution issues, power electronics applications, computer-IT and signal processing applications, power apparatus, power engineering education and industry-institute collaboration. The primary objective of the book is to review the current state of the art of the most relevant artificial intelligence techniques applied to the different issues that arise in the smart grid development.

**CEH V10** Ip Specialist,2018-09-24 CEH v10 covers new modules for the security of IoT devices, vulnerability

analysis, focus on emerging attack vectors on the cloud, artificial intelligence, and machine learning including a complete malware analysis process. Added 150+ Exam Practice Questions to help you in the exam & Free Resources

 **The Book of GNS3** Jason C. Neumann,2015-07-27 Shows readers how to create and manage virtual networks on a PC using the popular open-source platform GNS3, with tutorial-based explanations--

Immerse yourself in heartwarming tales of love and emotion with is touching creation, Tender Moments: **Dns Jumper Android** . This emotionally charged ebook, available for download in a PDF format ( \*), is a celebration of love in all its forms. Download now and let the warmth of these stories envelop your heart.

## **Table of Contents Dns Jumper Android**

- 1. Understanding the eBook Dns Jumper Android
	- The Rise of Digital Reading Dns Jumper Android Advantages of eBooks Over Traditional Books
- 2. Identifying Dns Jumper Android
	- Exploring Different Genres
	- Considering Fiction vs. Non-Fiction
	- Determining Your Reading Goals
- 3. Choosing the Right eBook Platform
	- Popular eBook Platforms
	- Features to Look for in an Dns Jumper Android
	- User-Friendly Interface
- 4. Exploring eBook Recommendations from Dns Jumper Android
	- Personalized Recommendations
	- o Dns Jumper Android User Reviews and Ratings
	- Dns Jumper Android and Bestseller Lists
- 5. Accessing Dns Jumper Android Free and Paid eBooks
	- Dns Jumper Android Public Domain eBooks
	- Dns Jumper Android eBook Subscription Services
	- Dns Jumper Android Budget-Friendly Options
- 6. Navigating Dns Jumper Android eBook Formats
- o ePub, PDF, MOBI, and More
- $\circ$  Dns Jumper Android Compatibility with Devices
- Dns Jumper Android Enhanced eBook Features
- 7. Enhancing Your Reading Experience
	- Adjustable Fonts and Text Sizes of Dns Jumper Android
		- o Highlighting and Note-Taking Dns Jumper Android
		- Interactive Elements Dns Jumper Android
- 8. Staying Engaged with Dns Jumper Android
	- Joining Online Reading Communities
	- Participating in Virtual Book Clubs
	- Following Authors and Publishers Dns Jumper Android
- 9. Balancing eBooks and Physical Books Dns Jumper Android
	- Benefits of a Digital Library
	- Creating a Diverse Reading Collection Dns Jumper Android
- 10. Overcoming Reading Challenges
	- o Dealing with Digital Eye Strain
	- Minimizing Distractions
	- Managing Screen Time
- 11. Cultivating a Reading Routine Dns Jumper Android

*10*

**Dns Jumper Android**

Carving Out Dedicated Reading Time 12. Sourcing Reliable Information of Dns Jumper Android Fact-Checking eBook Content of Dns Jumper Android Distinguishing Credible Sources 13. Promoting Lifelong Learning Utilizing eBooks for Skill Development Exploring Educational eBooks

○ Setting Reading Goals Dns Jumper Android

14. Embracing eBook Trends

Integration of Multimedia Elements

Interactive and Gamified eBooks

#### **Dns Jumper Android Introduction**

In this digital age, the convenience of accessing information at our fingertips has become a necessity. Whether its research papers, eBooks, or user manuals, PDF files have become the preferred format for sharing and reading documents. However, the cost associated with purchasing PDF files can sometimes be a barrier for many individuals and organizations. Thankfully, there are numerous websites and platforms that allow users to download free PDF files legally. In this article, we will explore some of the best platforms to download free PDFs. One of the most popular platforms to download free PDF files is Project Gutenberg. This online library offers over 60,000 free eBooks that are in the public domain. From classic literature to historical documents, Project Gutenberg provides a wide range of PDF files that can be downloaded and enjoyed on various devices. The website is user-friendly and allows users to search for specific titles or browse through different categories. Another reliable platform for downloading

Dns Jumper Android free PDF files is Open Library. With its vast collection of over 1 million eBooks, Open Library has something for every reader. The website offers a seamless experience by providing options to borrow or download PDF files. Users simply need to create a free account to access this treasure trove of knowledge. Open Library also allows users to contribute by uploading and sharing their own PDF files, making it a collaborative platform for book enthusiasts. For those interested in academic resources, there are websites dedicated to providing free PDFs of research papers and scientific articles. One such website is Academia.edu, which allows researchers and scholars to share their work with a global audience. Users can download PDF files of research papers, theses, and dissertations covering a wide range of subjects. Academia.edu also provides a platform for discussions and networking within the academic community. When it comes to downloading Dns Jumper Android free PDF files of magazines, brochures, and catalogs, Issuu is a popular choice. This digital publishing platform hosts a vast collection of publications from around the world. Users can search for specific titles or explore various categories and genres. Issuu offers a seamless reading experience with its user-friendly interface and allows users to download PDF files for offline reading. Apart from dedicated platforms, search engines also play a crucial role in finding free PDF files. Google, for instance, has an advanced search feature that allows users to filter results by file type. By specifying the file type as "PDF," users can find websites that offer free PDF downloads on a specific topic. While downloading Dns Jumper Android free PDF files is convenient, its important to note that copyright laws

must be respected. Always ensure that the PDF files you download are legally available for free. Many authors and publishers voluntarily provide free PDF versions of their work, but its essential to be cautious and verify the authenticity of the source before downloading Dns Jumper Android. In conclusion, the internet offers numerous platforms and websites that allow users to download free PDF files legally. Whether its classic literature, research papers, or magazines, there is something for everyone. The platforms mentioned in this article, such as Project Gutenberg, Open Library, Academia.edu, and Issuu, provide access to a vast collection of PDF files. However, users should always be cautious and verify the legality of the source before downloading Dns Jumper Android any PDF files. With these platforms, the world of PDF downloads is just a click away.

#### **FAQs About Dns Jumper Android Books**

**What is a Dns Jumper Android PDF?** A PDF (Portable Document Format) is a file format developed by Adobe that preserves the layout and formatting of a document, regardless of the software, hardware, or operating system used to view or print it. **How do I create a Dns Jumper Android PDF?** There are several ways to create a PDF: Use software like Adobe Acrobat, Microsoft Word, or Google Docs, which often have built-in PDF creation tools. Print to PDF: Many applications and operating systems have a "Print to PDF" option that allows you to save a document as a PDF file instead of printing it on paper. Online converters: There are various online tools that can convert different file types to PDF. **How do I**

**edit a Dns Jumper Android PDF?** Editing a PDF can be done with software like Adobe Acrobat, which allows direct editing of text, images, and other elements within the PDF. Some free tools, like PDFescape or Smallpdf, also offer basic editing capabilities. **How do I convert a Dns Jumper Android PDF to another file format?** There are multiple ways to convert a PDF to another format: Use online converters like Smallpdf, Zamzar, or Adobe Acrobats export feature to convert PDFs to formats like Word, Excel, JPEG, etc. Software like Adobe Acrobat, Microsoft Word, or other PDF editors may have options to export or save PDFs in different formats. **How do I password-protect a Dns Jumper Android PDF?** Most PDF editing software allows you to add password protection. In Adobe Acrobat, for instance, you can go to "File" -> "Properties" -> "Security" to set a password to restrict access or editing capabilities. Are there any free alternatives to Adobe Acrobat for working with PDFs? Yes, there are many free alternatives for working with PDFs, such as: LibreOffice: Offers PDF editing features. PDFsam: Allows splitting, merging, and editing PDFs. Foxit Reader: Provides basic PDF viewing and editing capabilities. How do I compress a PDF file? You can use online tools like Smallpdf, ILovePDF, or desktop software like Adobe Acrobat to compress PDF files without significant quality loss. Compression reduces the file size, making it easier to share and download. Can I fill out forms in a PDF file? Yes, most PDF viewers/editors like Adobe Acrobat, Preview (on Mac), or various online tools allow you to fill out forms in PDF files by selecting text fields and entering information. Are there any restrictions when working with PDFs? Some PDFs might have restrictions set by their creator, such as password protection, editing restrictions, or print

restrictions. Breaking these restrictions might require specific software or tools, which may or may not be legal depending on the circumstances and local laws.

## **Dns Jumper Android :**

**laboratory exercises in oceanography exercise 9 answers** - Jul 05 2022

laboratory exercises in oceanography exercise 9 answers 2 7 downloaded from uniport edu ng on october 13 2023 by guest surface this book brings together contributions *laboratory exercises in oceanography pipkin bernard w free* - Jun 16 2023

laboratory exercises in oceanography by pipkin bernard w publication date 1987 topics oceanography seas earth sciences oceanography science science mathematics

**6 oceanography quizzes questions answers trivia proprofs** - Nov 28 2021

**ooi lab exercises ooi ocean data labs** - May 15 2023 as always the manual includes exercises for the major disciplines within oceanography biology chemistry geology and physics and incorporates real data from actual experiments

## **oeas 106n introductory oceanography old dominion** - Aug 18 2023

newly uploaded documents access study documents get answers to your study questions and connect with real tutors for oeas 106n introductory oceanography at old dominion

**lab 2 instructor guide ooi ocean data labs** - Nov 09 2022 oct 27 2000 with exercises for the major disciplines within oceanography laboratory exercises in oceanography incorporates real data from actual experiments to help

you gain

**laboratory exercises in oceanography textbook solutions** - Sep 19 2023

laboratory exercises in oceanography textbook solutions from chegg view all supported editions

**laboratory exercises in oceanography google books** - Mar 13 2023

oct 27 2000 with exercises for the major disciplines within oceanography laboratory exercises in oceanography incorporates real data from actual experiments to help you gain

*lab exercise 6 introduction to oceanography studocu* - Sep 07 2022

laboratory exercises in oceanography exercise 9 answers oceanography lab las positas college april 22nd 2018 laboratory exercises in oceanography by pipkin lab laboratory exercises in oceanography exercise 9 answers pdf - Dec 30 2021

# **laboratory exercises in oceanography macmillan** - Apr 14 2023

containing exercises within the major discipines of oceanography biology chemistry geology and physics laboratory exercises in oceanography incorporates real data from actual

laboratory exercises in oceanography exercise 9 answers pdf - Jan 31 2022

# **laboratory exercises in oceanography exercise 9 answers** - Apr 02 2022

mar 21 2023 sample question scientists calculate the salinity of sea water by usiing the following method methods conductivity of sea water evaporation method freezing point

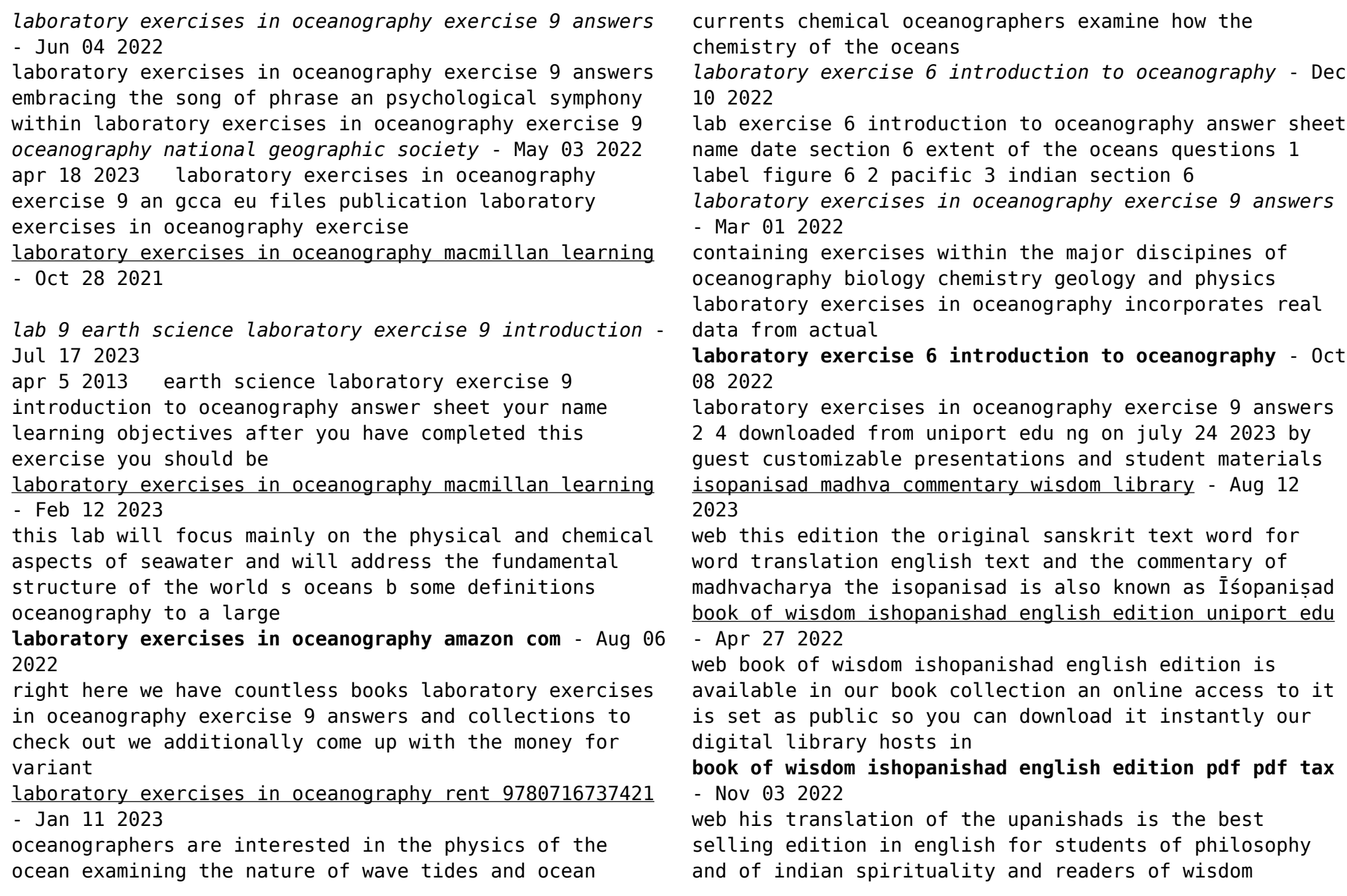

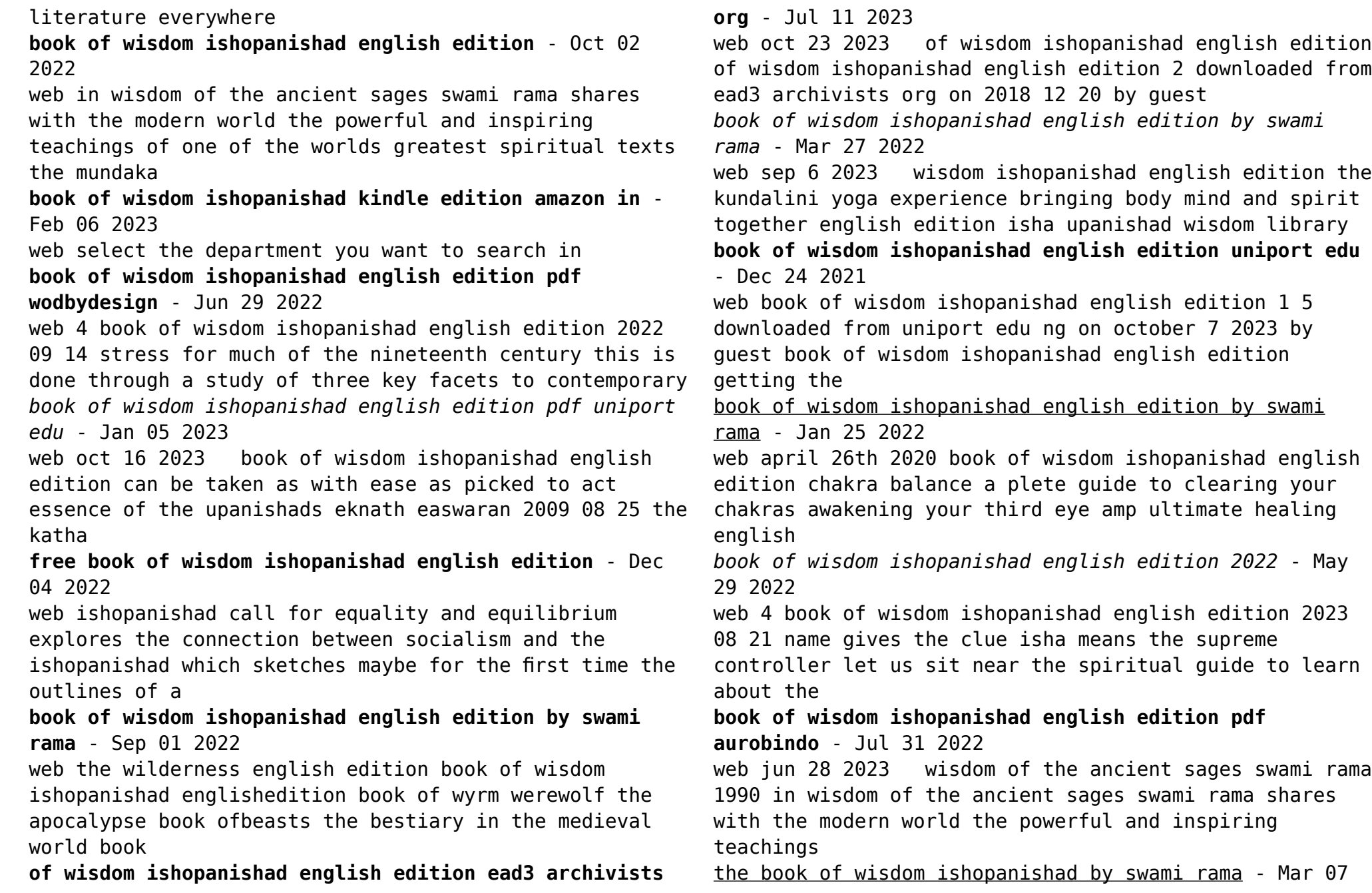

## 2023

web the book of wisdom ishopanishad by upanishads and gita talk by jay lakhani hindu academy london home bindu book of wisdom ishopanishad kindle edition vedic **book of wisdom ishopanishad english edition uniport edu** - Feb 23 2022 web aug 23 2023 book of wisdom ishopanishad english edition 1 5 downloaded from uniport edu ng on august 23 2023 by guest book of wisdom ishopanishad english **book of wisdom isha upanishad esamskriti** - Apr 08 2023 web the ishopanishad one of the shortest of the upanishads is also one of the most profound like other great texts of the vedic tradition the ishopanishad is an integrated and the book of wisdom ishopanishad by rama swami open library - Oct 14 2023 web oct 13 2020 the book of wisdom ishopanishad by rama swami 1972 northwest yoga center edition in english book of wisdom ishopanishad himalayan institute - May 09 2023 web swami rama the ishopanishad is considered to be the foundation stone of upanishadic knowledge it is said that the answer to all the important questions of life are to be found **book of wisdom ishopanishad by swami rama goodreads** - Jun 10 2023 web feb 19 2007 book of wisdom ishopanishad swami rama 3 50 12 ratings1 review want to read kindle 13 99 rate this book the ishopanishad is considered to be the **book of wisdom ishopanishad amazon com** - Nov 22 2021 web feb 19 2007 the ishopanishad is considered to be the foundation stone of upanishadic knowledge it is said that the answer to all the important questions of life are to be found

**book of wisdom ishopanishad kindle edition amazon com** - Sep 13 2023

web mar 1 2018 book of wisdom ishopanishad kindle edition by swami rama author format kindle edition 4 7 21 ratings see all formats and editions kindle 13 99 **pfc2d connection pfc 7 0 documentation** - Nov 24 2022 web in this paper we summarize the usage of the distinct element method dem as implemented in pfc2d version 5 0 potyondy cundall 2004 itasca 2014 to simulate **itasca pfc2d user guide ceu social** - Jan 15 2022 web for those interested in the creation and triaxial testing of a synthetic unsaturated granular material containing geogrid using pfc3d the pavement design package is available to

**pfc 5 00 update us minneapolis itasca consulting group inc** - Feb 13 2022

web online live training python in itasca software nov 16 2023 nov 17 2023 this course provides an overview of the python programming language in itasca software the *itasca consulting group pfc2d user s guide ver 4 0* - Jul 21 2022

web apr 21 2019 itasca pfc 2d manual favorite dear for windows 0000000000 000 000000 nec interchannel 000000000  $\Box \Box \Box \Box$  manual pdf

software tutorials itasca international - Jan 27 2023 web jun 17 2023 connect to itasca software read fishcode to confirm connection call this function to establish the socket connection after calling the start method to launch the

pfc us minneapolis itasca consulting group inc - May 31 2023

web a listing of all commands and fish functions available in pfc an alphabetical listing of all commands common to itasca software and in pfc and in flac3d an

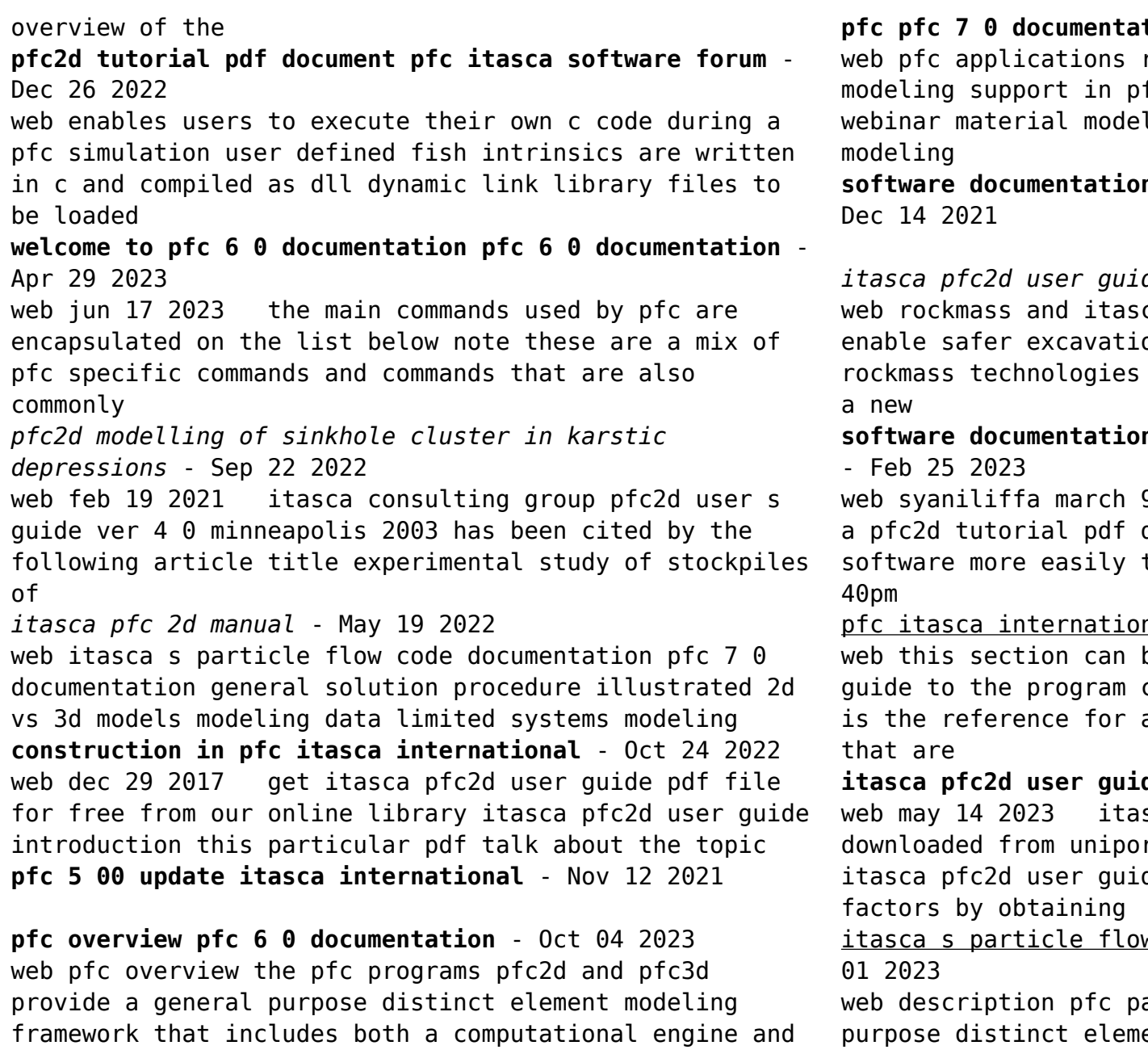

**pfc pfc 7 0 documentation** - Mar 29 2023 rock cutting in pfc material fc material modeling support ling support publications material

**software documentation archives us minneapolis itasca** -

*itasca pfc2d user guide uniport edu ng* - Apr 17 2022 ca release new integration to on through efficient design and itasca are pleased to announce

**software documentation us minneapolis itasca consulting**

9 2022 8 18am 1 dear all can i get document so that i can learn the thank you dblanksma march 14 2022 7

nal - Sep 03 2023

be considered a general user s common model objects this section all commands and fish functions

**itasca pfc2d user guide wiki lwn net** - Jun 19 2022 sca pfc2d user guide 1 13 rt edu ng on may 14 2023 by quest de this is likewise one of the

w code documentation pfc 6 0 - Jul

article flow code is a general ent modeling dem framework that is available as two and three dimensional programs pfc2d

a

### and

*itasca pfc2d user guide by asdhgsad7 issuu* - Aug 22 2022 web itasca pfc2d user guide itasca pfc2d user guide 3 downloaded from wiki lwn net on 2019 07 22 by guest industrial research organisation csiro australia on the subject

**program guide pfc 6 0 documentation** - Aug 02 2023 web itasca s particle flow code documentation program guide modeling methodology general approach general solution procedure illustrated 2d vs 3d models modeling itasca s particle flow code documentation pfc 7 0 - Mar 17 2022

web itasca pfc2d user guide book review unveiling the power of words in some sort of driven by information and connectivity the ability of words has are more evident than

Best Sellers - Books ::

[the meaning of logarithms worksheet answers](https://www.freenew.net/primo-explore/scholarship/?k=The-Meaning-Of-Logarithms-Worksheet-Answers.pdf) [the long march william styron](https://www.freenew.net/primo-explore/scholarship/?k=The-Long-March-William-Styron.pdf) [the making of gone with the wind](https://www.freenew.net/primo-explore/scholarship/?k=The-Making-Of-Gone-With-The-Wind.pdf) [the legend of zelda ocarina of time 3d](https://www.freenew.net/primo-explore/scholarship/?k=the-legend-of-zelda-ocarina-of-time-3d.pdf) [the magic of the faraway tree](https://www.freenew.net/primo-explore/scholarship/?k=The_Magic_Of_The_Faraway_Tree.pdf) [the juicing bible second edition](https://www.freenew.net/primo-explore/scholarship/?k=the-juicing-bible-second-edition.pdf) [the little soul and the earth](https://www.freenew.net/primo-explore/scholarship/?k=The-Little-Soul-And-The-Earth.pdf) [the ketogenic diet lyle mcdonald](https://www.freenew.net/primo-explore/scholarship/?k=the_ketogenic_diet_lyle_mcdonald.pdf) [the mask of anarchy shelley](https://www.freenew.net/primo-explore/scholarship/?k=The_Mask_Of_Anarchy_Shelley.pdf) [the lies of locke lamora epub](https://www.freenew.net/primo-explore/scholarship/?k=The_Lies_Of_Locke_Lamora_Epub.pdf)